# **Total Commander Lister Plug-in 1.03 problems**

## **Problem 1: Remove, Up and Down buttons do not work**

# 1. Select a record in configuration page

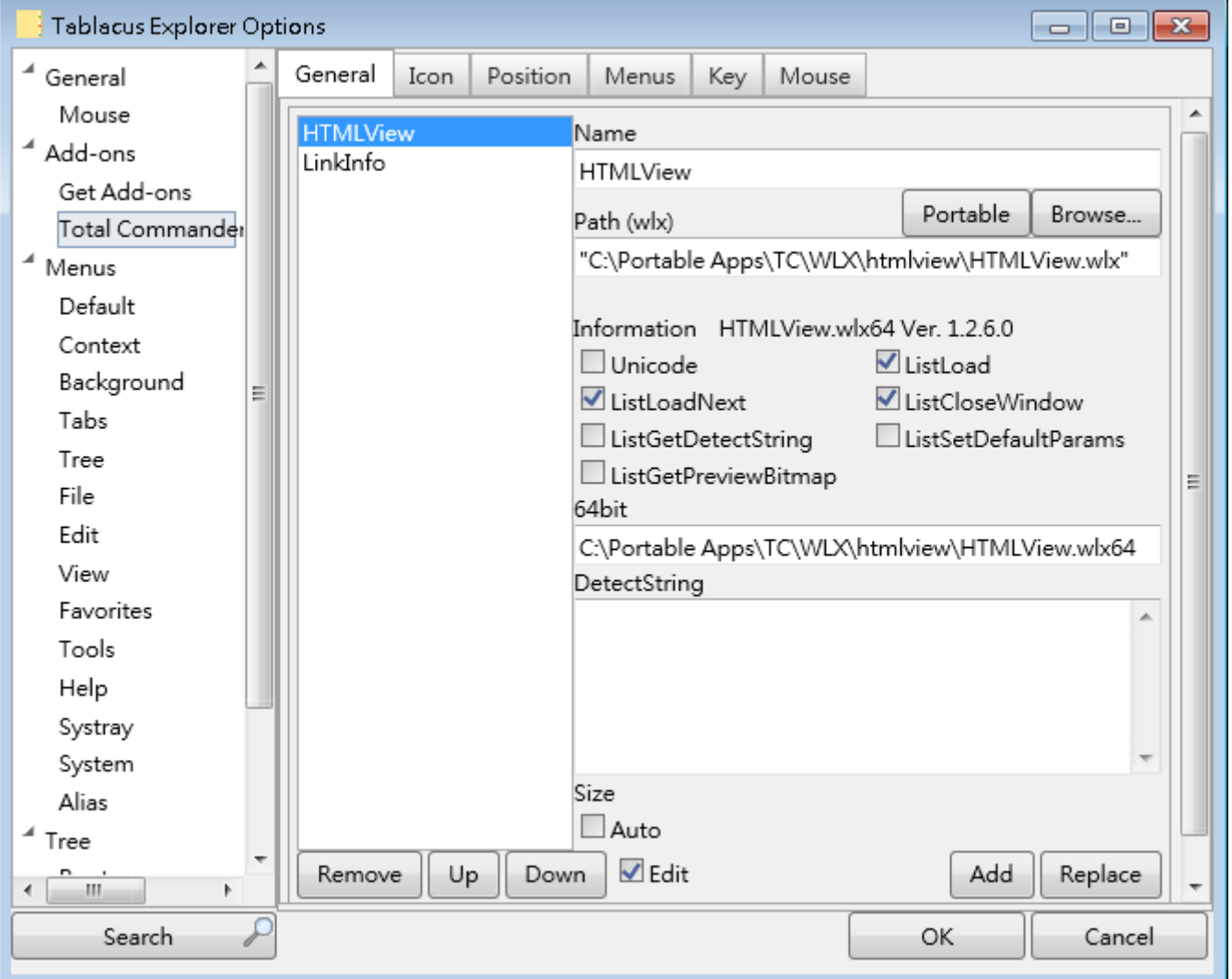

### 2. Click "Remove"

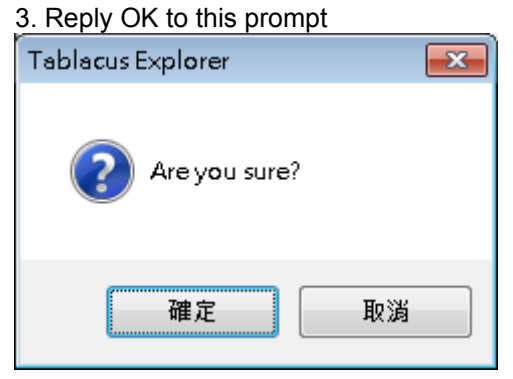

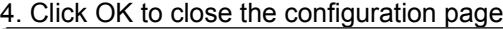

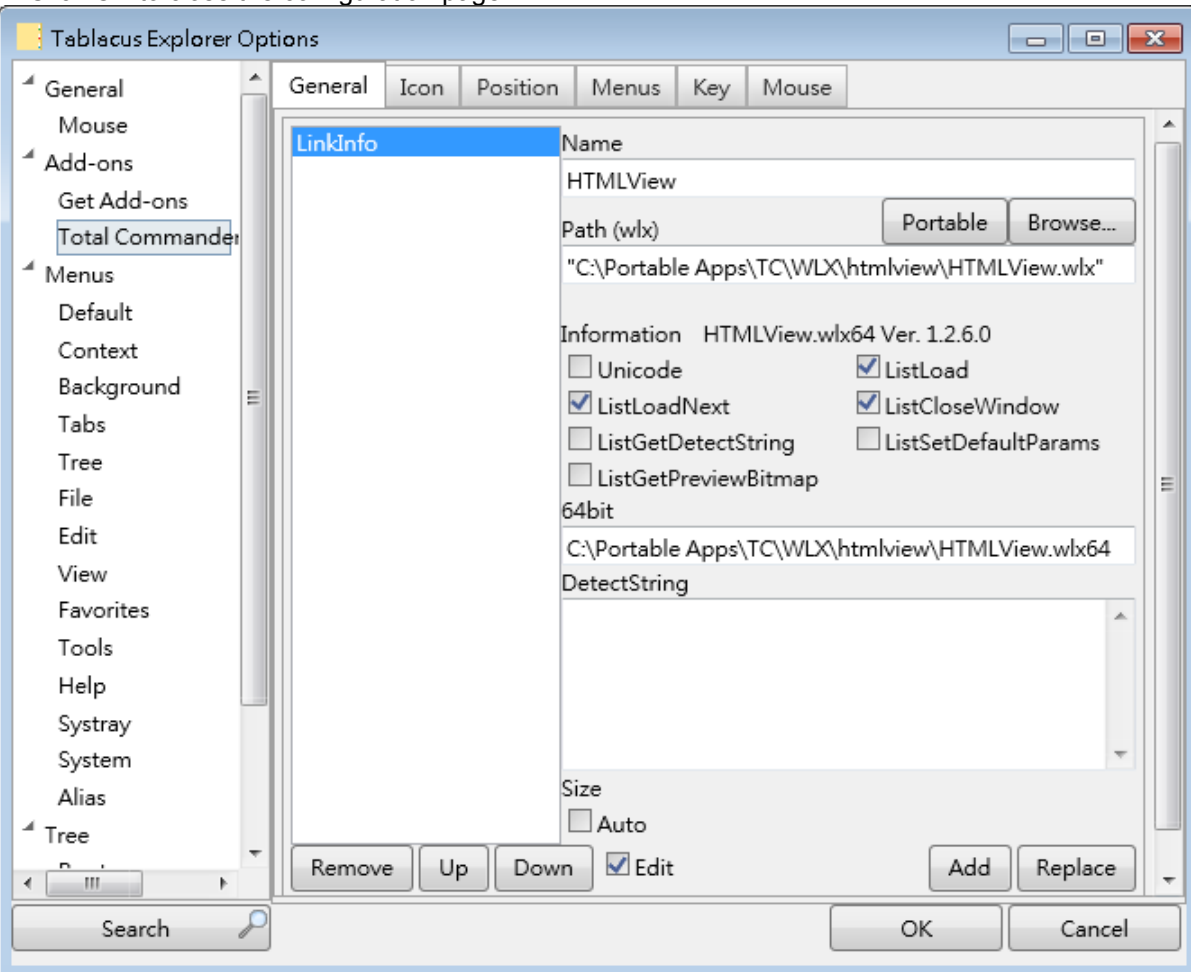

5. Open the configuration page again. Removed record re-appears.

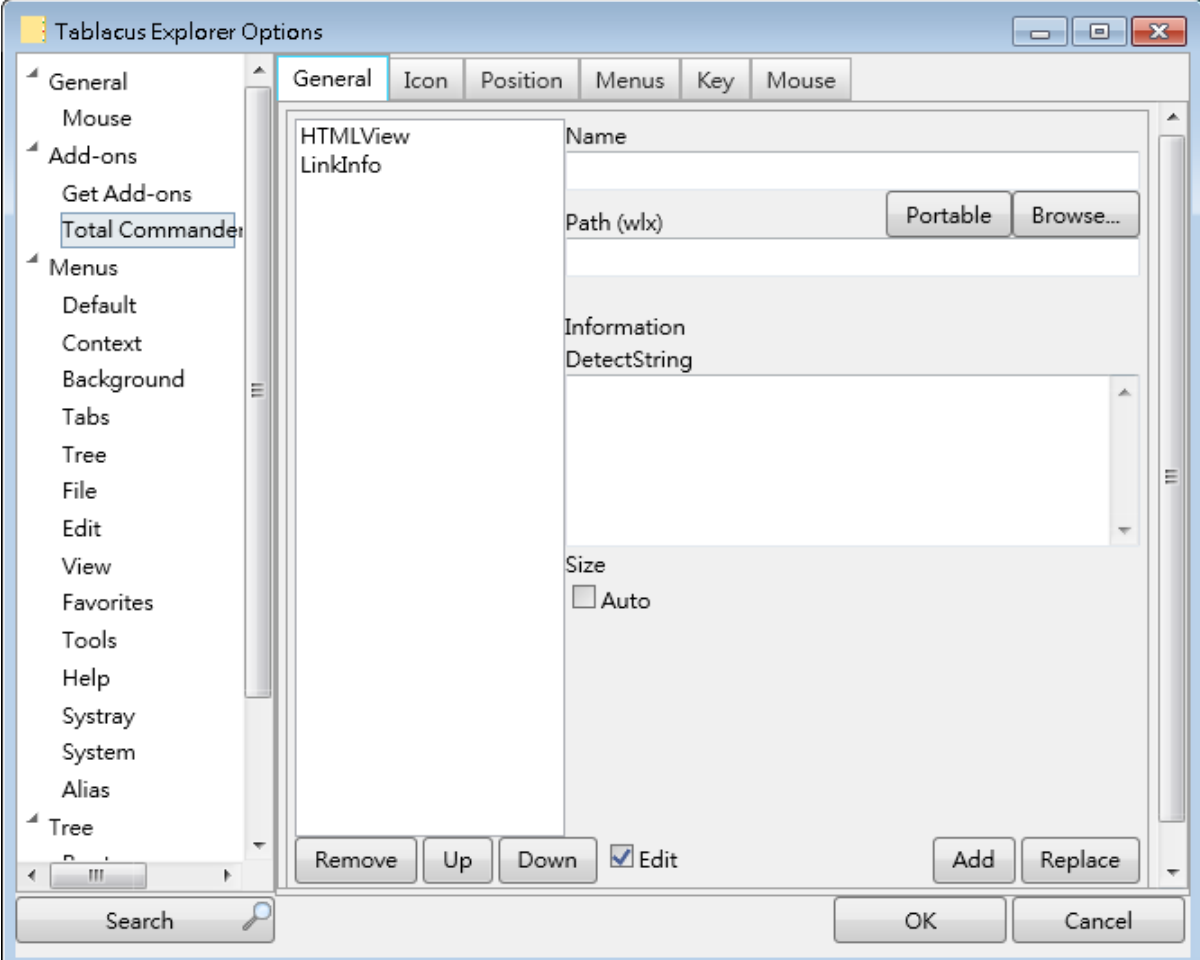

Similar problem in "Up" and "Down" buttons. Any change to record sequence are unexpectedly reverted.

#### **Problem 2: Missing prompt if a users forgets to click "Add" or "Replace"**

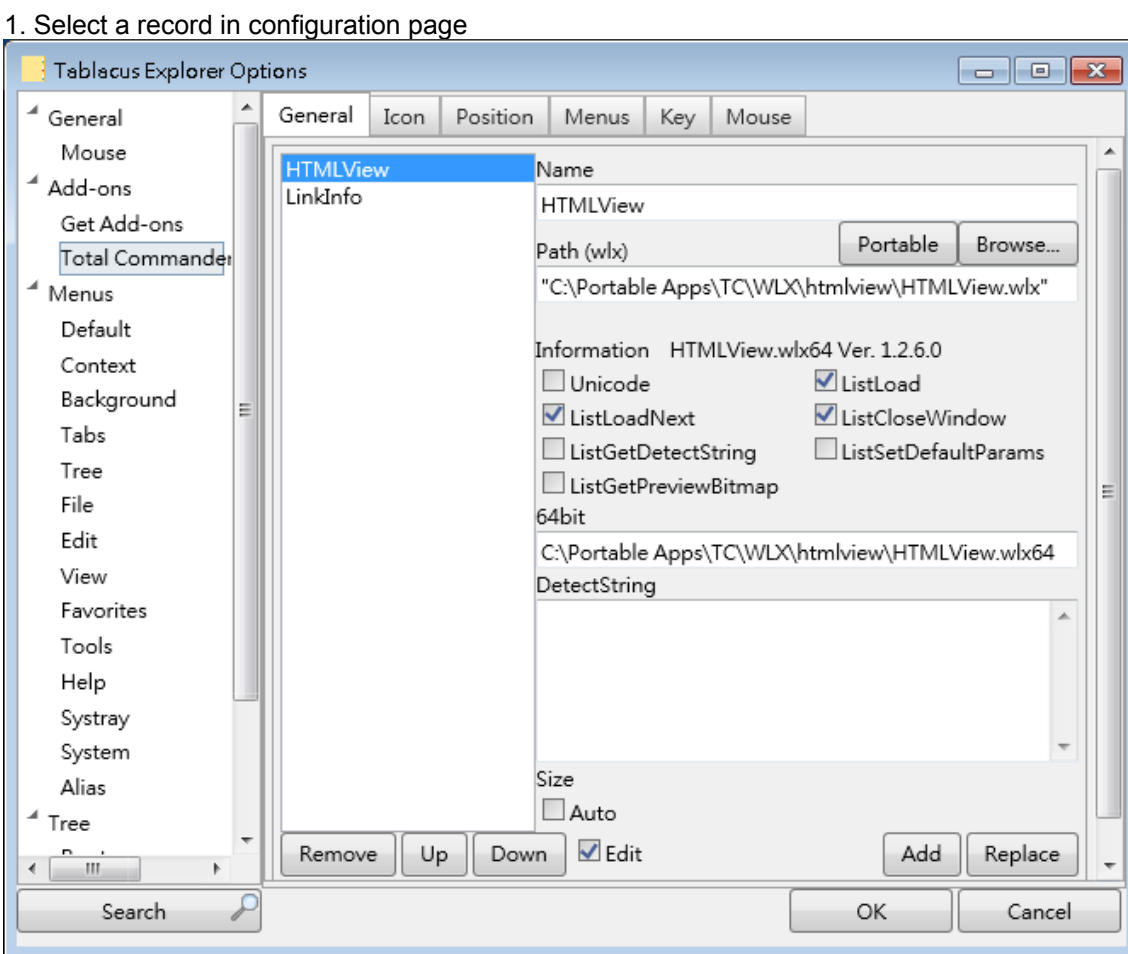

## 2. Tick "Auto"

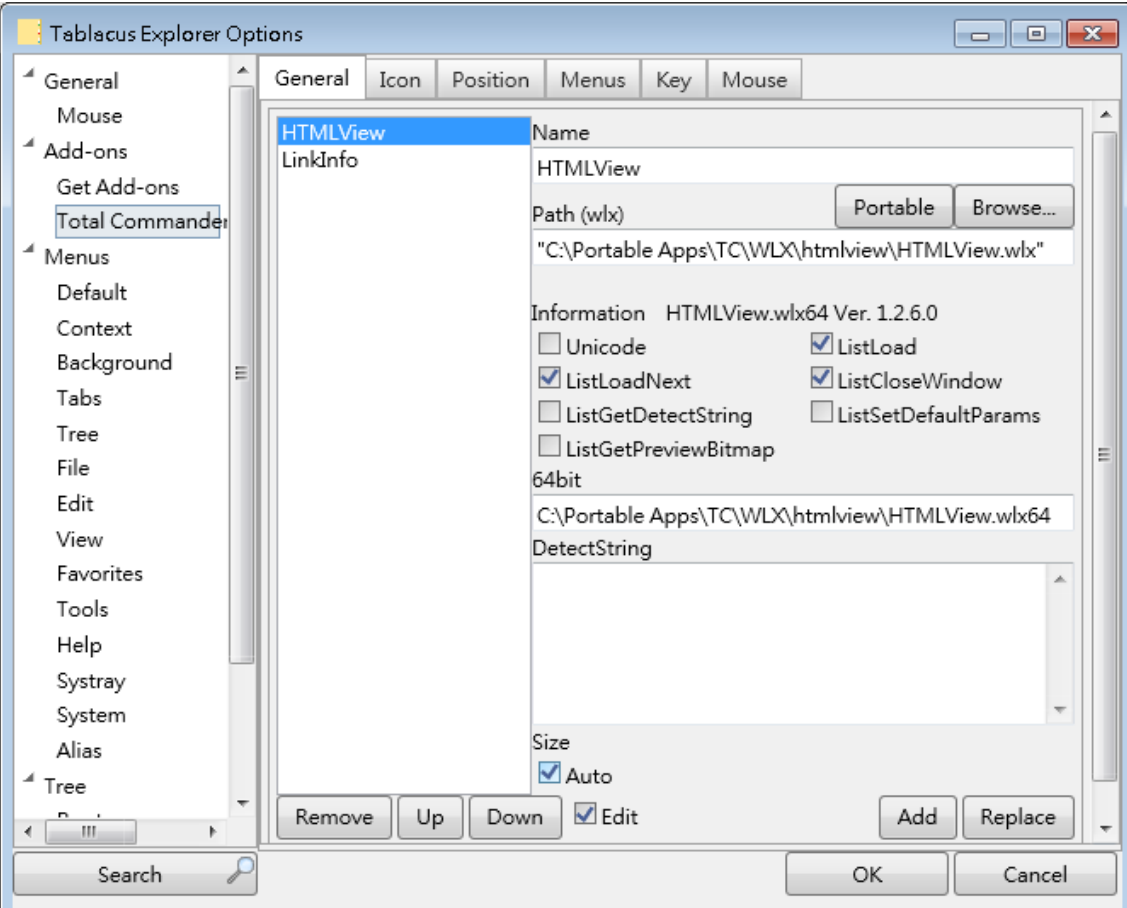

3. Forget to click "Replace"

#### 4. Click OK

The configuration page is closed and the change is lost.

TE should ask the user whether to update the record before the page is closed.

# **Problem 3: Duplicated prompt after X button is clicked**

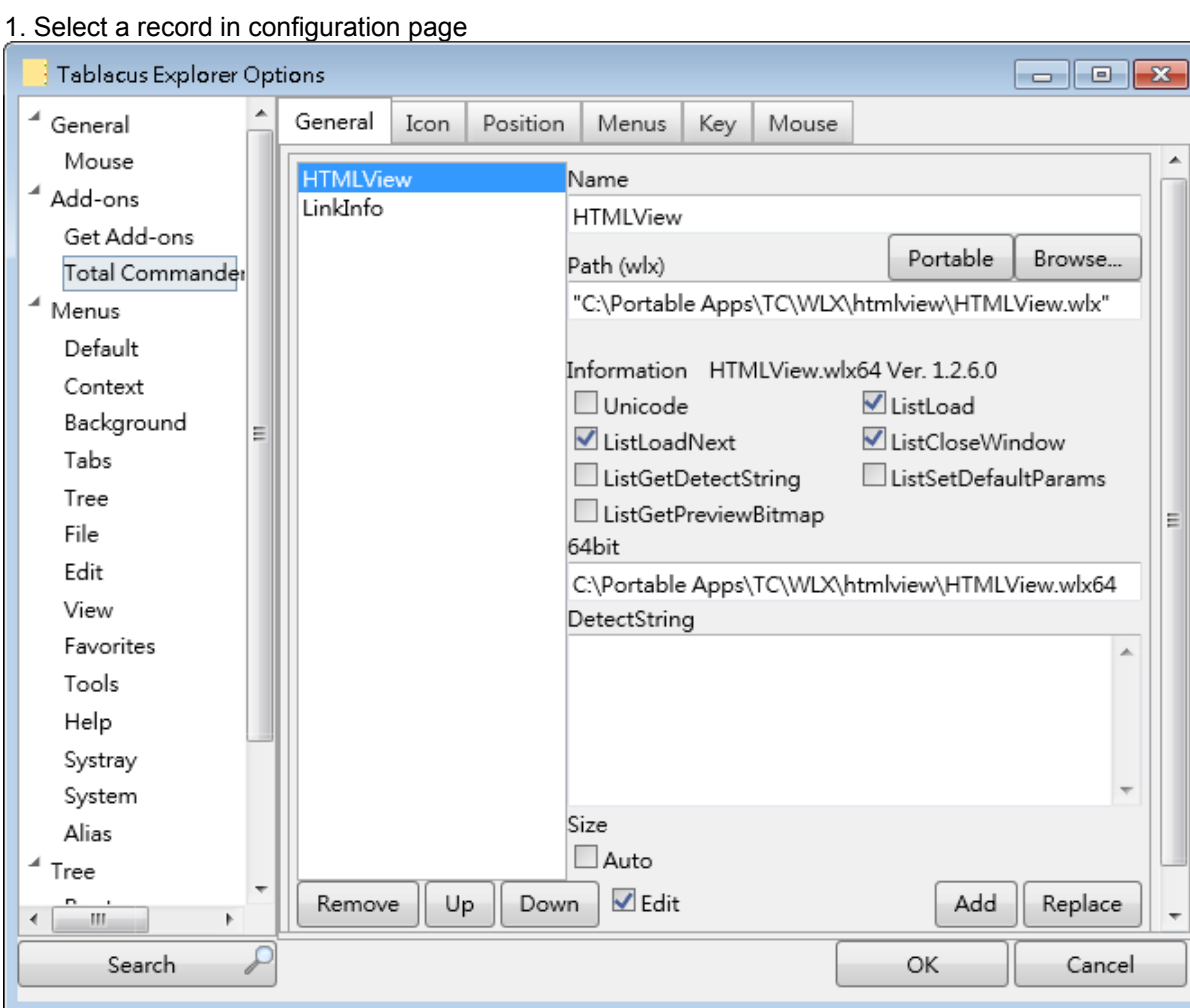

## 2. Tick "Auto"

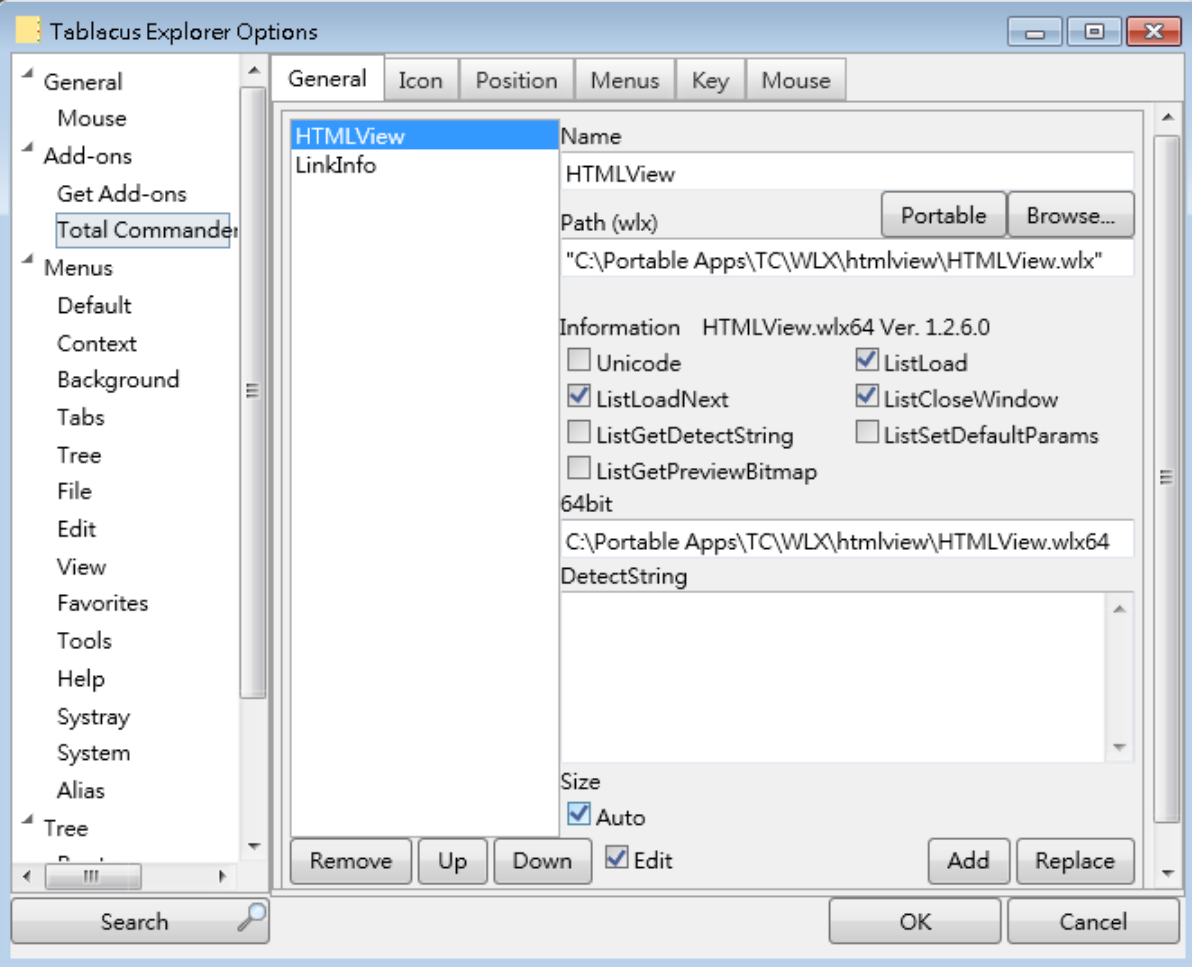

- 4. Click X button
- 5. Reply Yes to this prompt

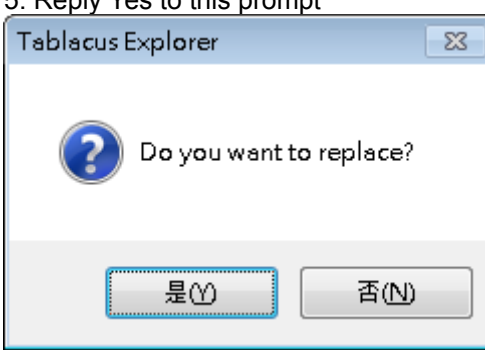

The prompt unexpectedly shows again.

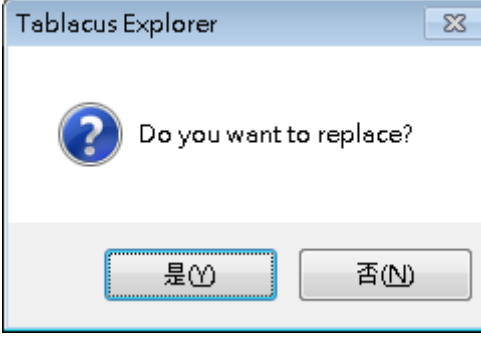

# **Problem 4: Unsupported file type is incorrectly enabled for viewing**

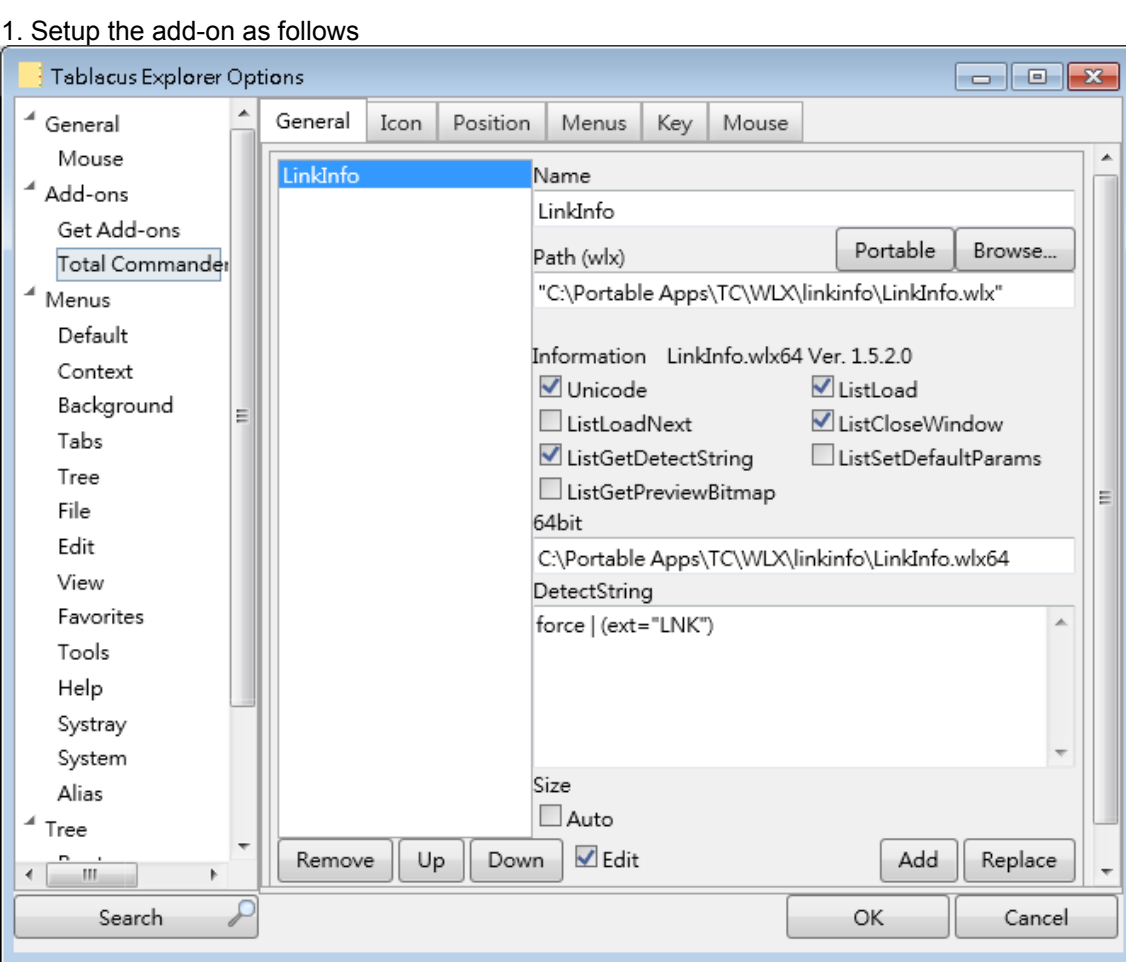

2. Select a LNK file. The context command correctly shows.

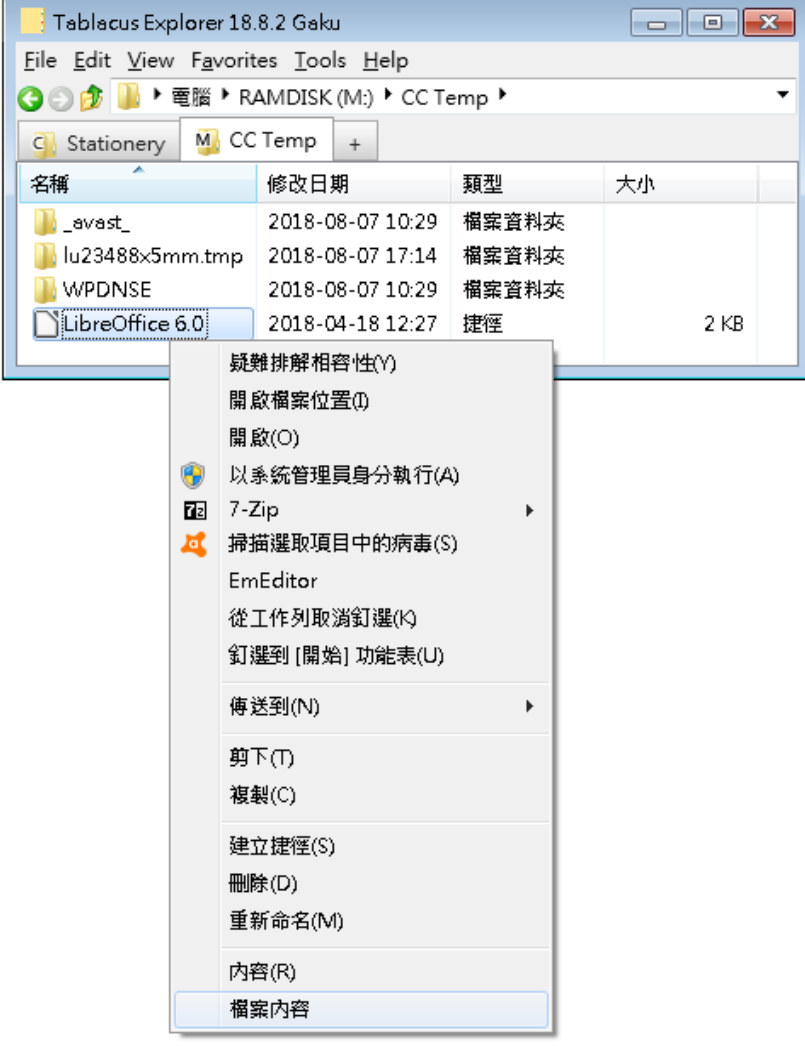

3. Select an HTML file which "LinkInfo" does not support. The context command unexpectedly shows.

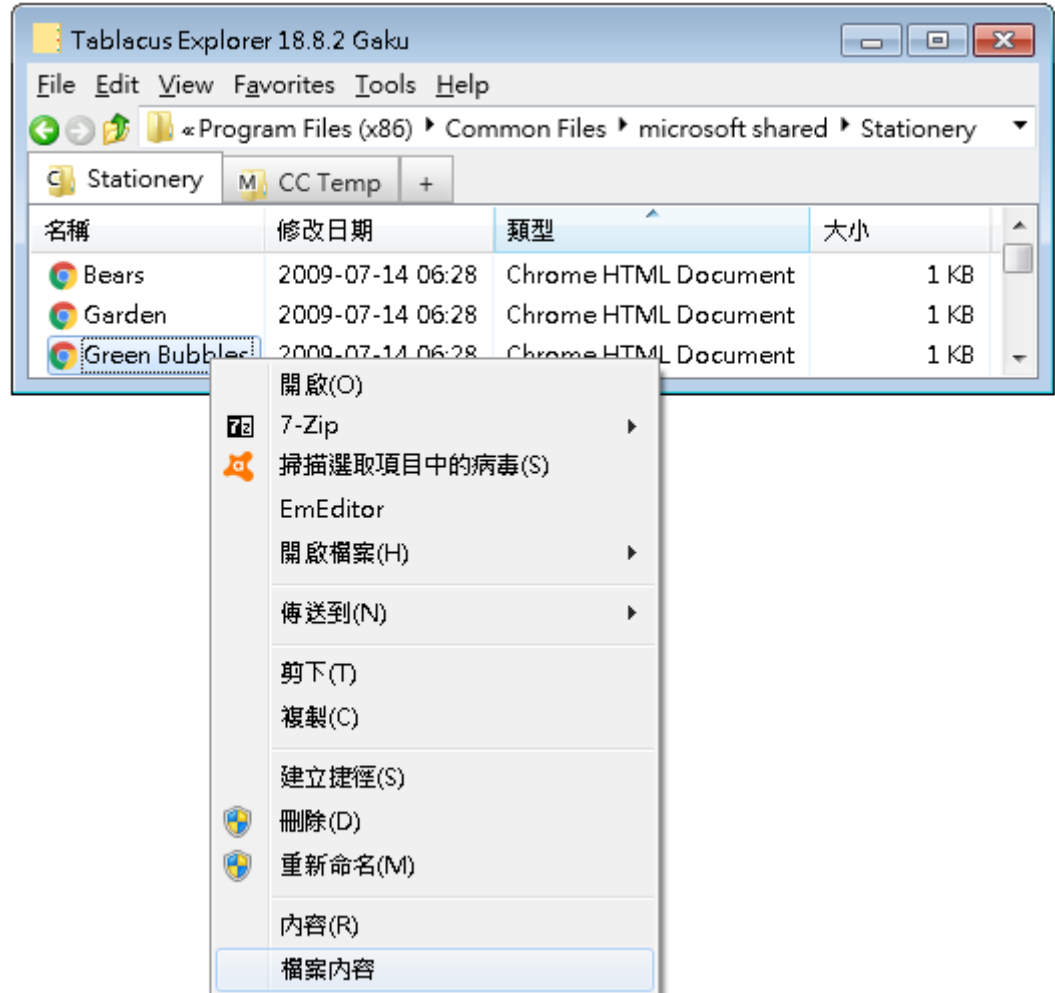

This problem occurs in some plug-ins such as LinkInfo and HTMLView, but does not occur in some others such as PDFView.

## **Problem 5: Incorrect viewer**

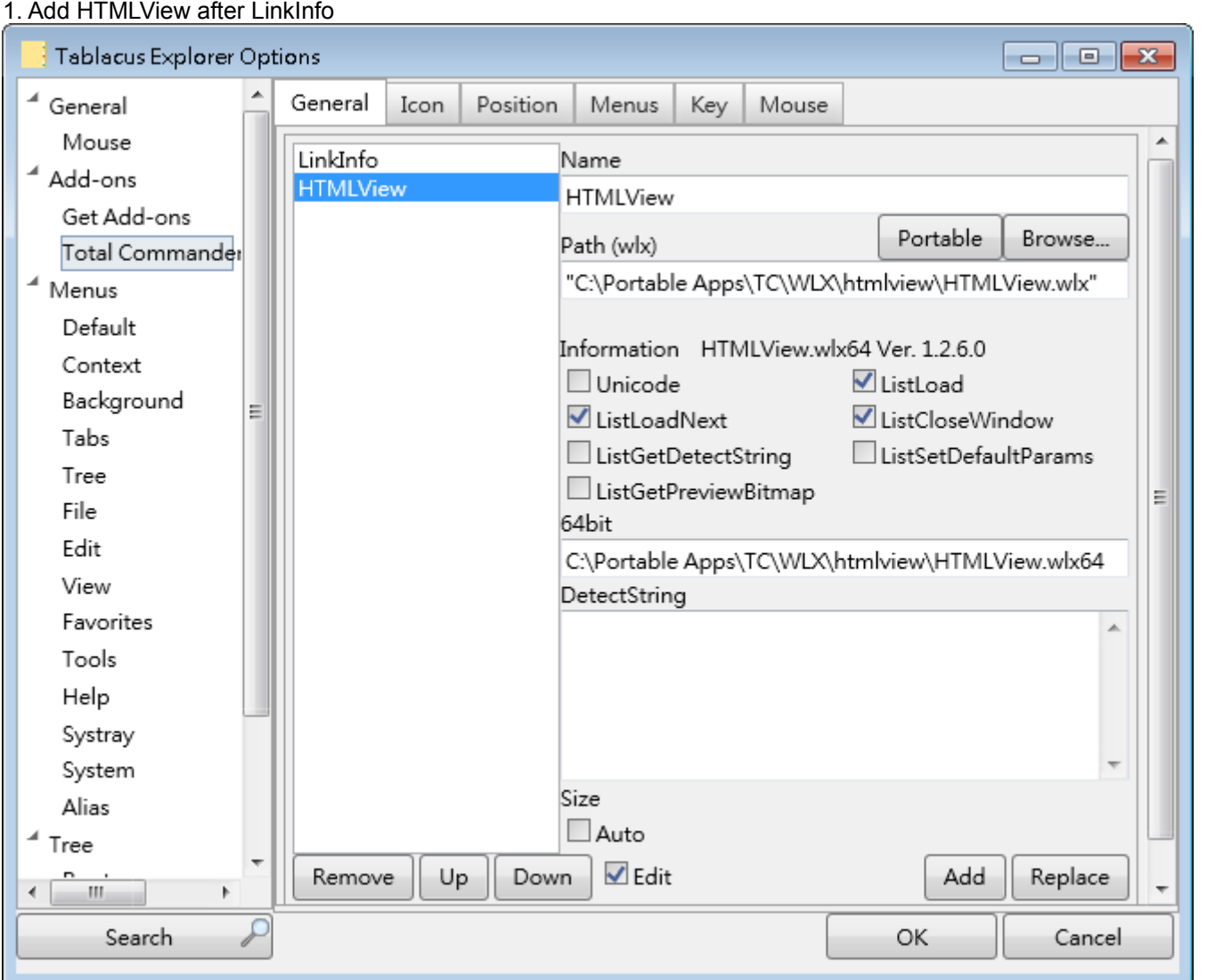

# 2. Select an HTML file and choose the "File Content" context command. The file is incorrectly shown as a LNK file.

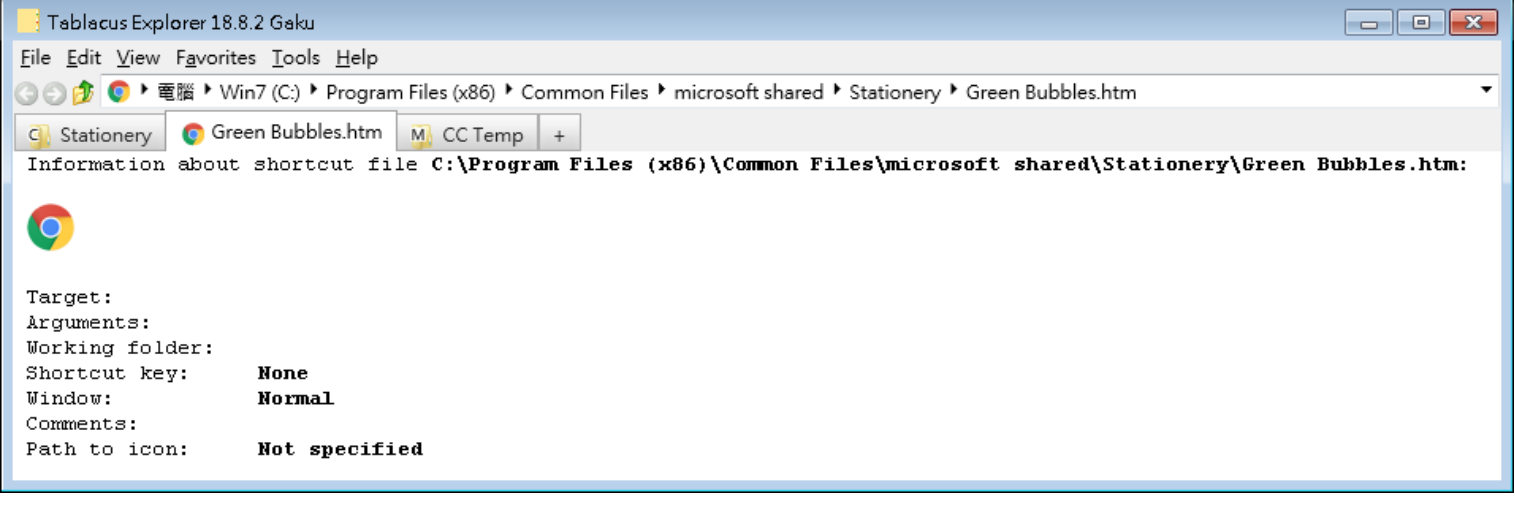